ils lu. **difier** në age

The copy filmed here hes been reproduced thenks to the generosity of:

> Seminary of Québec Library

The images appearing here are the best quelity possible considering the condition and legibllity of the originel copy and in keeping with the filming contrect specifications.

Original copies in printed paper covers are filmed beginning with the front eover and ending on the lest page with a printed or illustrated impresslon, or the beck cover when eppropriete. All other original copies are filmed beginning on the first page with a printed or illustrated impression, end ending on the lest page with a printed or illustrated Impression.

The last recorded frame on each microfiche sheil contein the symboi - (meening "CON-TINUED"). or the symboi V (meaning "END"), whichever appiles.

Meps, pietes, cherts, etc., mey be filmed at different reduction retios. Those too large to be entirely inciuded in one exposure are filmed beginning in the upper left hand corner, left to right and top to bottom. as many frames as required. The following diagrams illustrate the method:

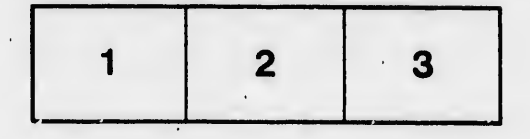

L'exemplaire filmé fut reproduit grâce à la générosité de:

> Séminaire de Québec **Bibliothèque**

Les images suiventes ont été reproduites evec le plus grand soin, compte tenu de la condition et de la netteté de l'exemplaire filmé, et en conformité avec les conditions du contrat de filmage.

g.

لم

Les exempleires origineux dont le couverture en papier est imprimée sont filmés en commençant par la premier plat et en terminant soit par la dernière page qui comporte une empreinte d'Impression ou d'illustretion, soit per le second plat, selon le cas. Tous les autres exemplaires originaux sont filmés en commençant par la première page qui comporte une empreinte d'impression ou d'illustration et en terminant par le dernière page qui comporte une telle empreinte.

Un des symboles suivants apparaîtra sur la dernière image de chaque microfiche, selon le ces: le symbole — signifie "A SUIVRE", le<br>symbole V signifie "FIN".

Les certes, planches, tebleeux, etc., peuvent être filmés è des taux de réduction différents. Lorsque le document est trop grand pour être reproduit en un seul cliché, ilest filmé à partir de l'angle supérieur gauche, de gauche à droite, et de haut en bas. en prenant le nombre d'Imeges nécesseire. Les diegremmes suivants illustrent la méthode.

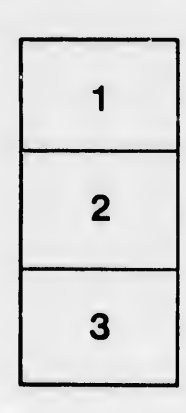

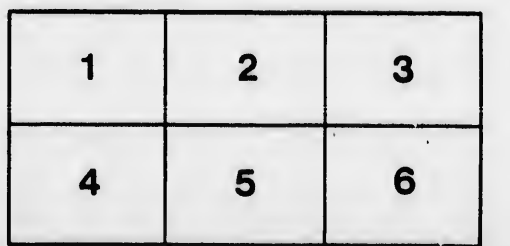

ıta

iure.

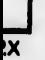